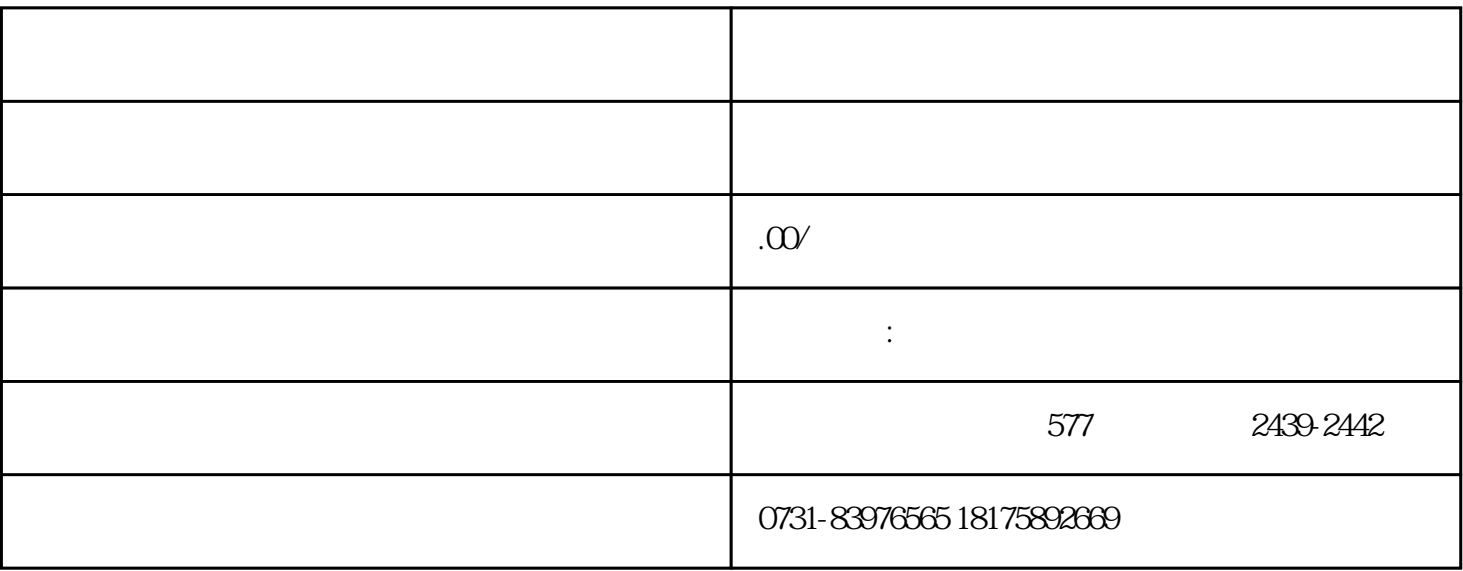

 $1$ 

 $3<sub>1</sub>$ 

 $4$ 

 $5$ 

 $2<sub>l</sub>$ 

- $1$
- $2$
- $3\,$
- $4\,$